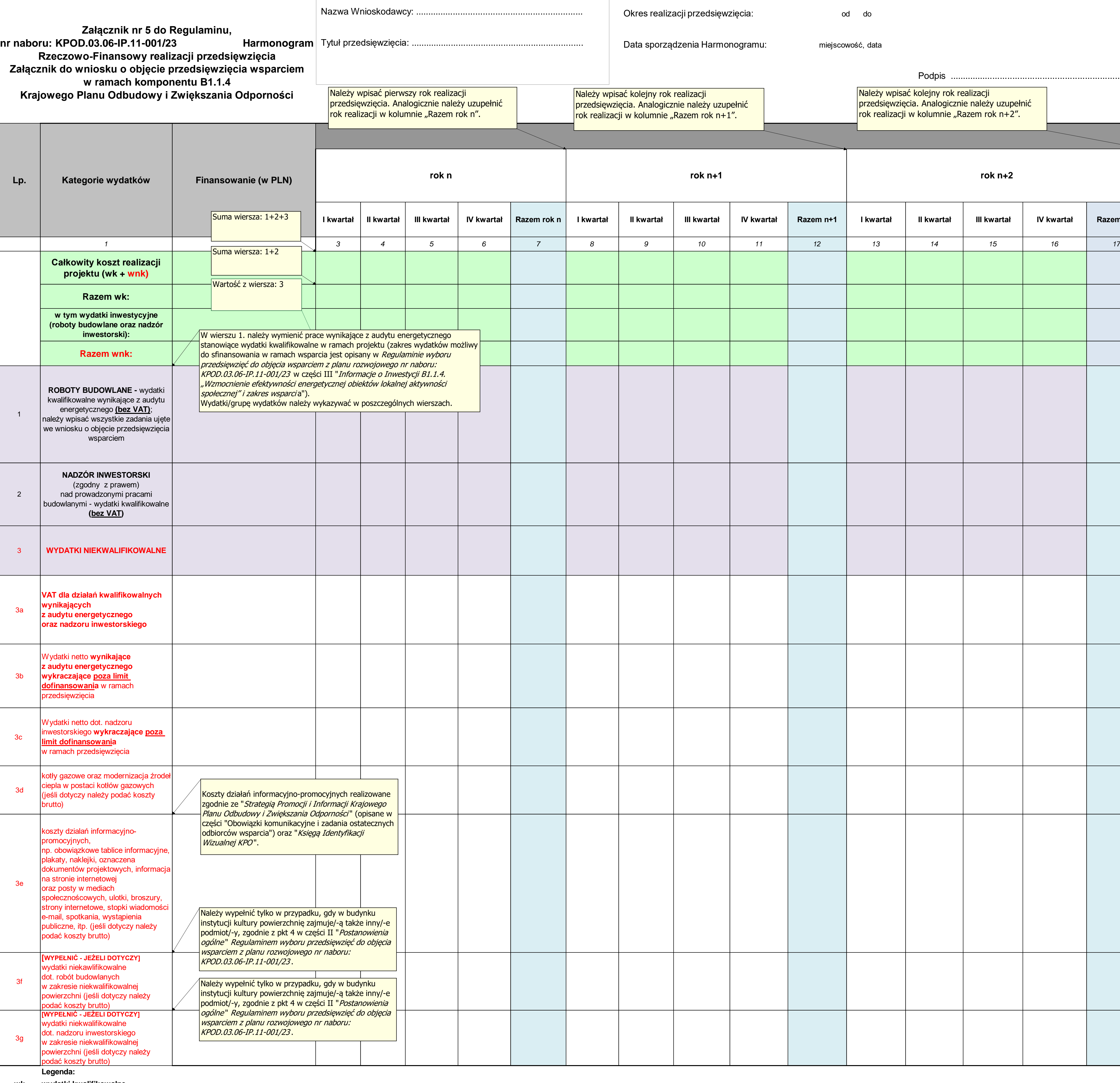

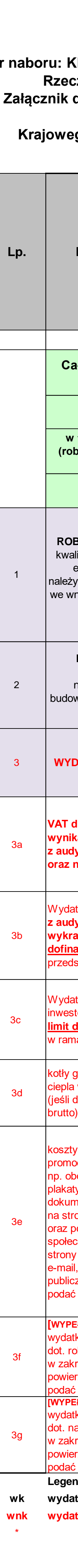

**wk wydatki kwalifikowalne wnk wydatki niekwalifikowalne**

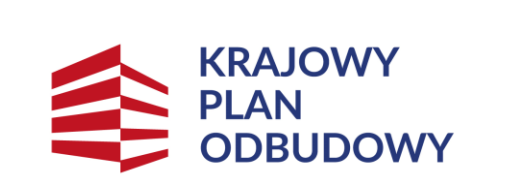

Rzeczpospolita<br>Polska

Sfinansowane przez<br>Unię Europejską<br>NextGenerationEU

II kwartał │ III kwartał │ IV kwartał │ Razem n+1 │ I kwartał │ II kwartał │ III kwartał │ IV kwartał │ Razem n+2 **rok n+1 rok n+2** Okres realizacji przedsięwzięcia: od do Data sporządzenia Harmonogramu: miejscowość, data Podpis ................. Należy wpisać kolejny rok realizacji przedsięwzięcia. Analogicznie należy uzupełnić w kolumnie "Razem rok n+1". Należy wpisać kolejny rok realizacji przedsięwzięcia. Analogicznie należy uzupełnić rok realizacji w kolumnie "Razem rok n+2".

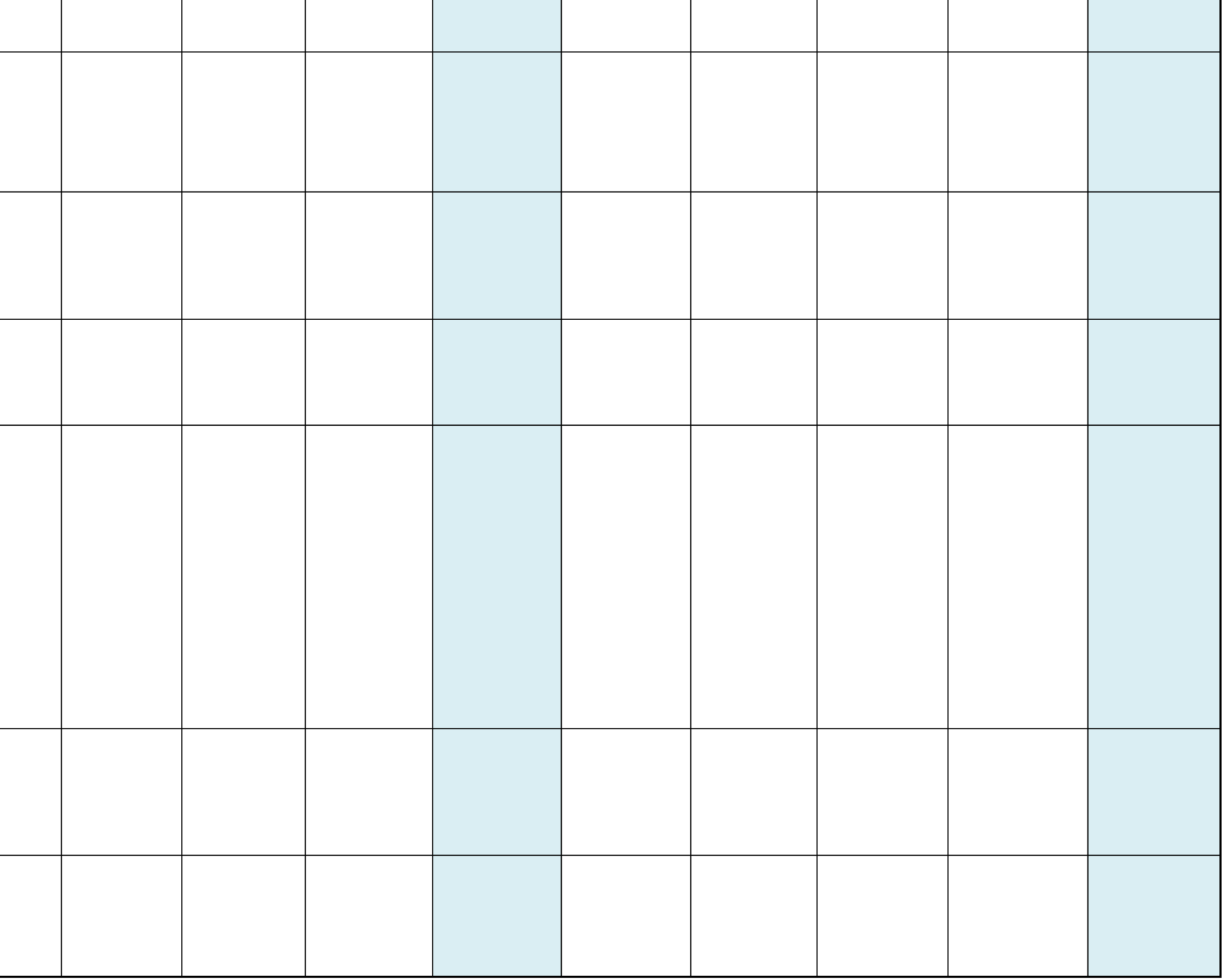